フ ィ ー ル ド サ ポ ー ト 業 務 向 け ク ラ ウ ド サ ー ビ ス

# **The Field Support**

## フィールドサポート業務で こんなお悩みありませんか?

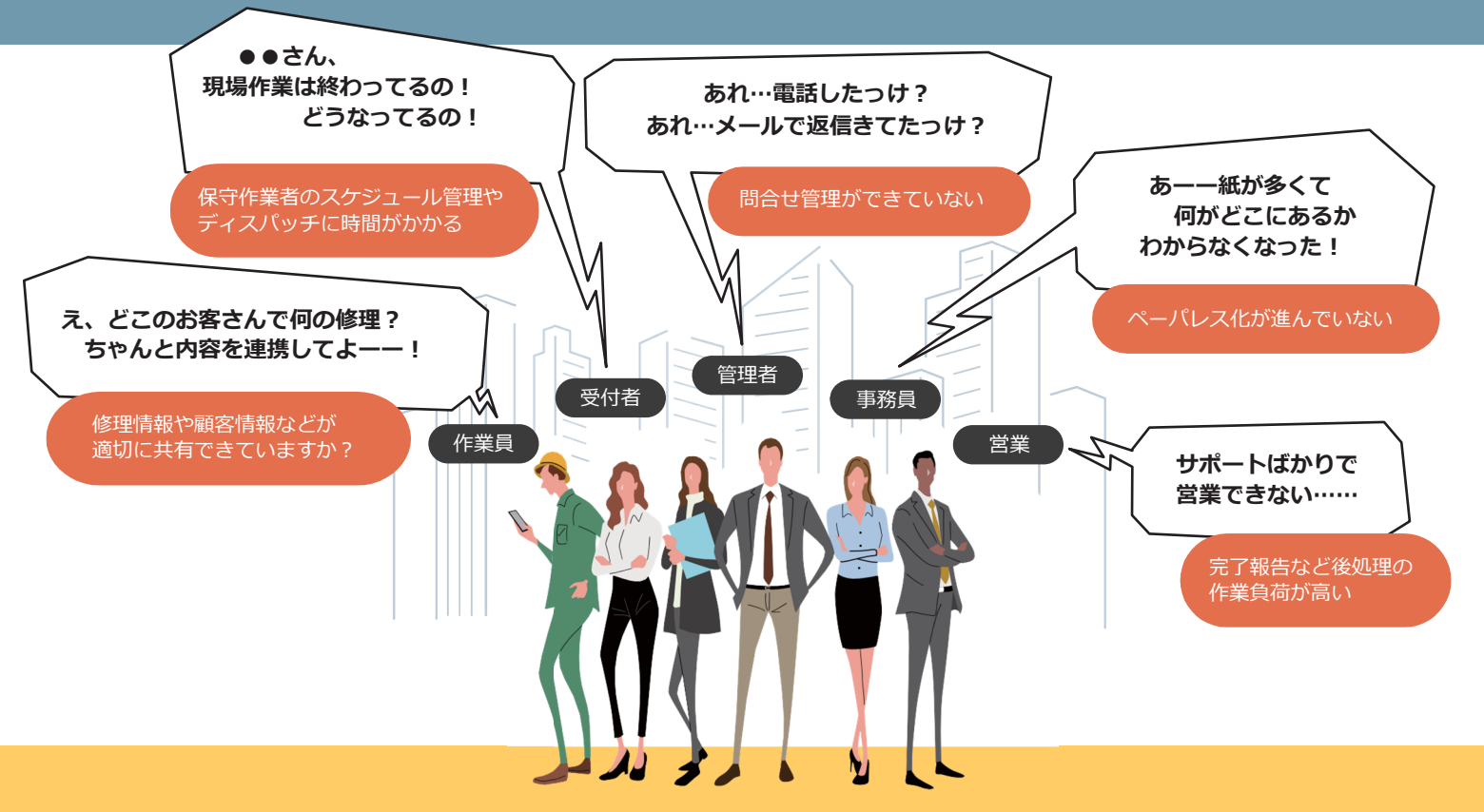

フィールドサポート業務を One システムでサポートします

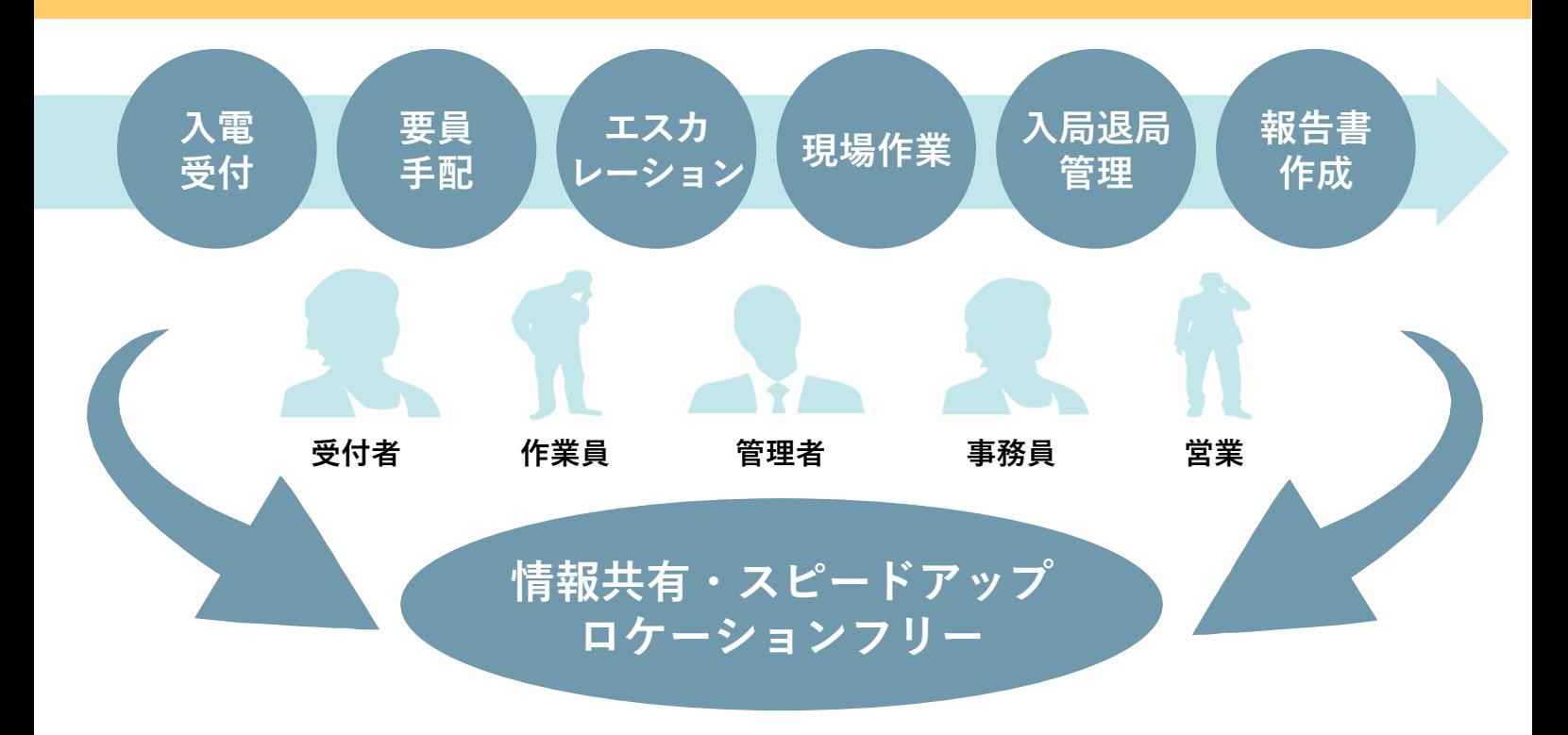

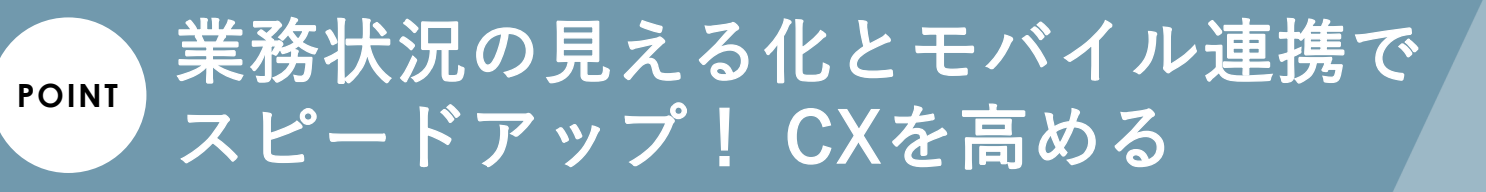

#### 導入実績250社以上のCRMシステム「デコールCC.CRM」に

ディスパッチ機能とモバイル連携機能が搭載されたクラウド型のシステムです。

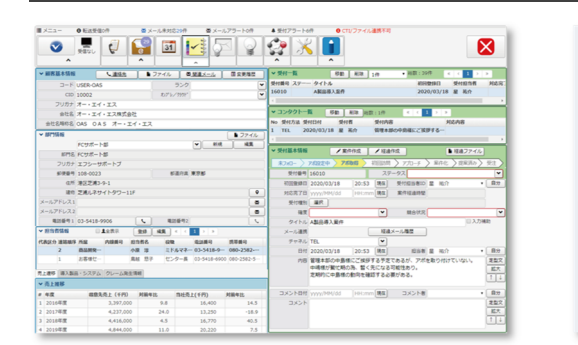

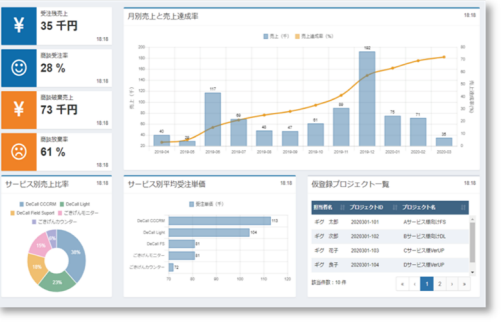

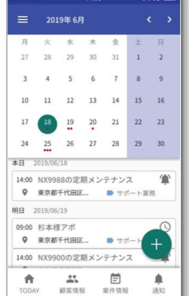

フィールドサポート業務画面 タッシュボード画面 ライールドサポート モバイル

#### 豊富な機能で 作業員をアシスト **POINT**

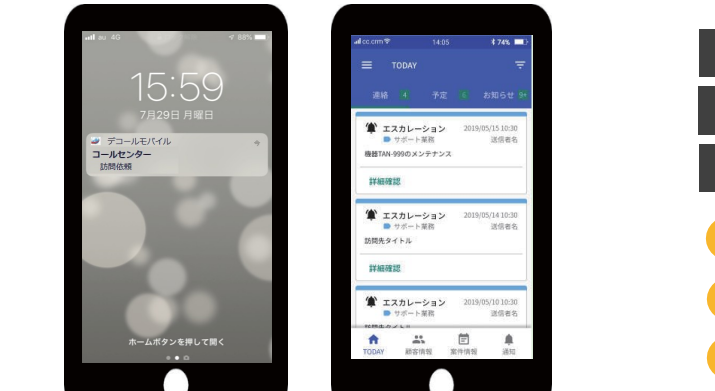

#### 業務プロセスの見える化で、 入電から作業完了までのフローを可視化します 簡単操作でフィールドエンジニアをサポートします スマホプッシュ通知 (顧客・作業内容確認 入局退局管理 スマホサイン 写真管理 報告レポート作成

### 作業員をアシストする モバイルアプリ

クラウド型フィールドサポート業務システムと 連携できるスマートフォン用のモバイルアプリ。 作業員の活動をアシストします。

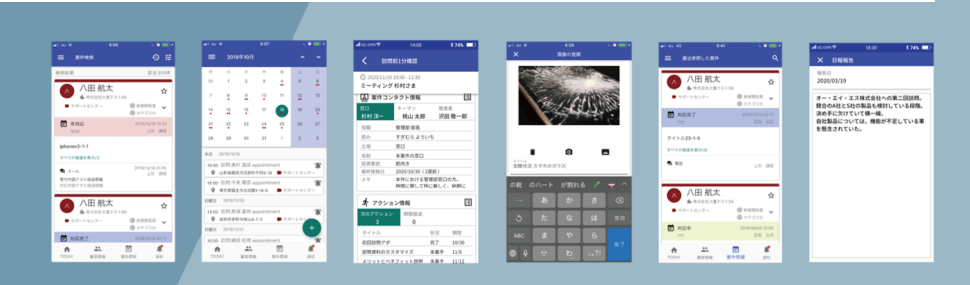

## くわしくは、お気軽にご相談ください!

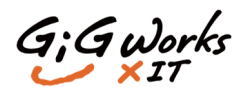

G;G works ギグワークスクロスアイティ株式会社 〒105-0001 - 1055 0001<br>東京都港区虎ノ門2-10-1 虎ノ門ツインビルディング

■お問い合わせ・ご用命は

お問い合わせ ■製品営業部 TEL 03-6758-7340 http://www.gigxit.co.jp/